## Inhaltsverzeichnis

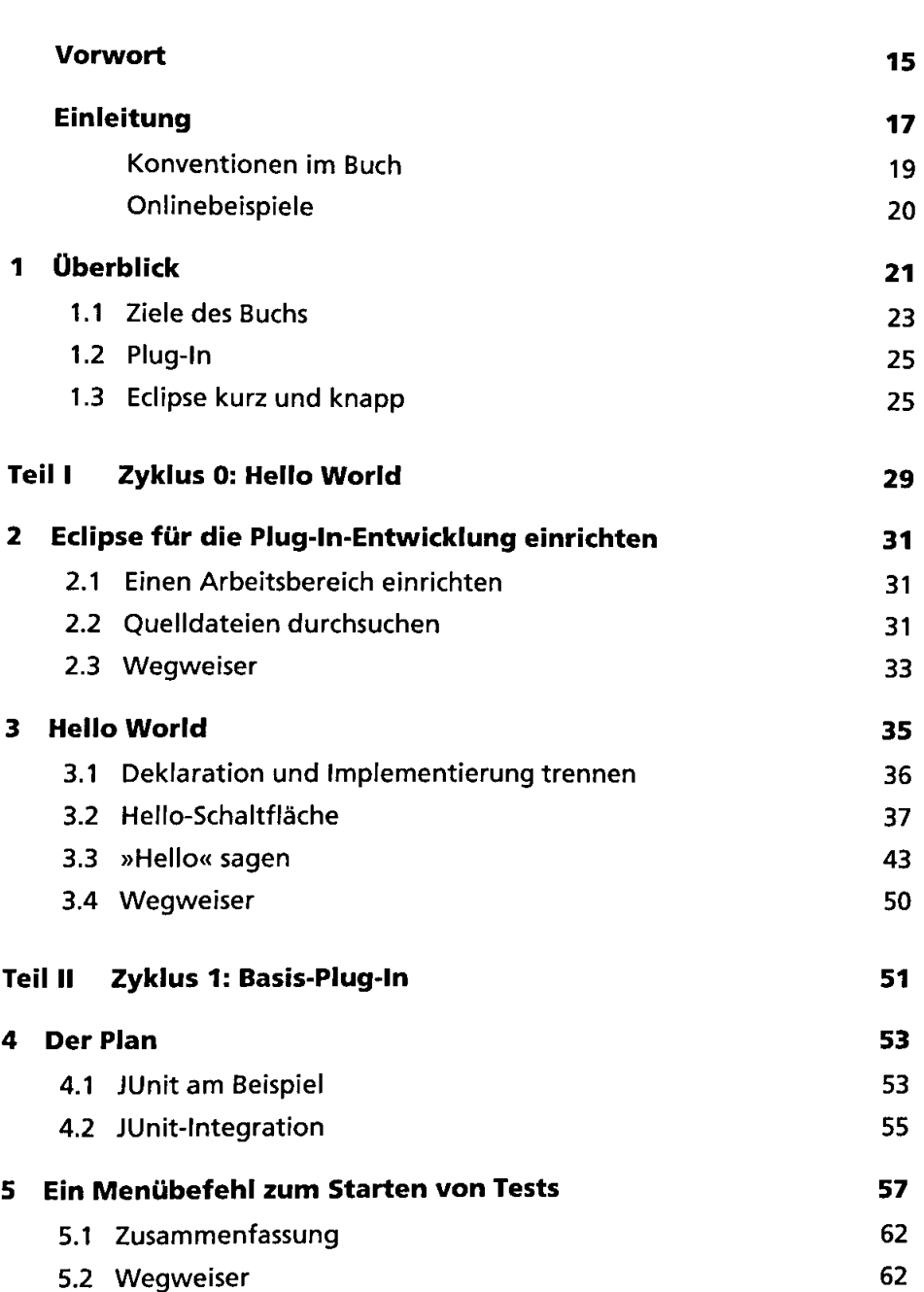

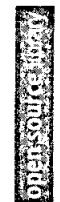

 $\hat{\mathbf{r}}$ 

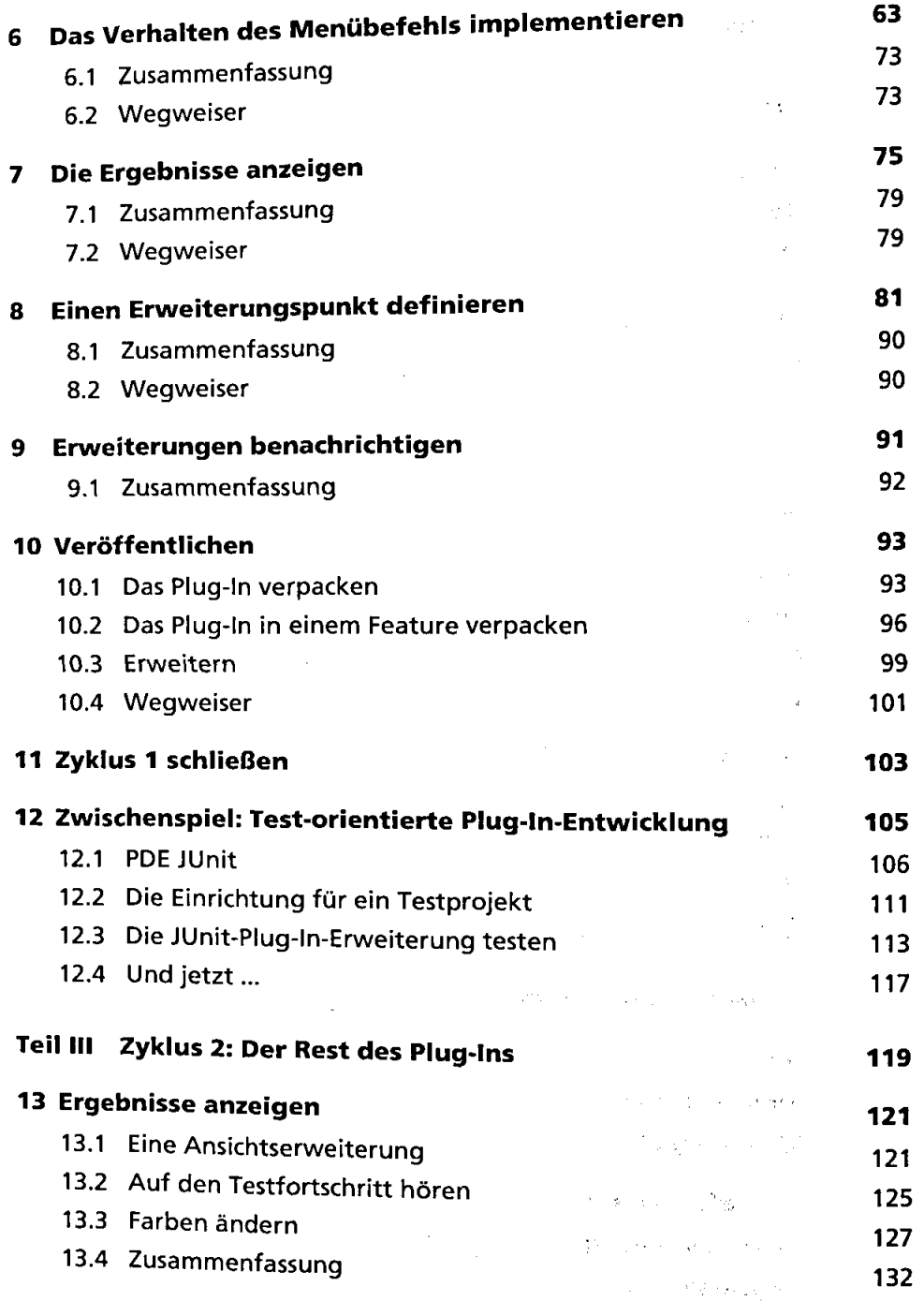

## *8*

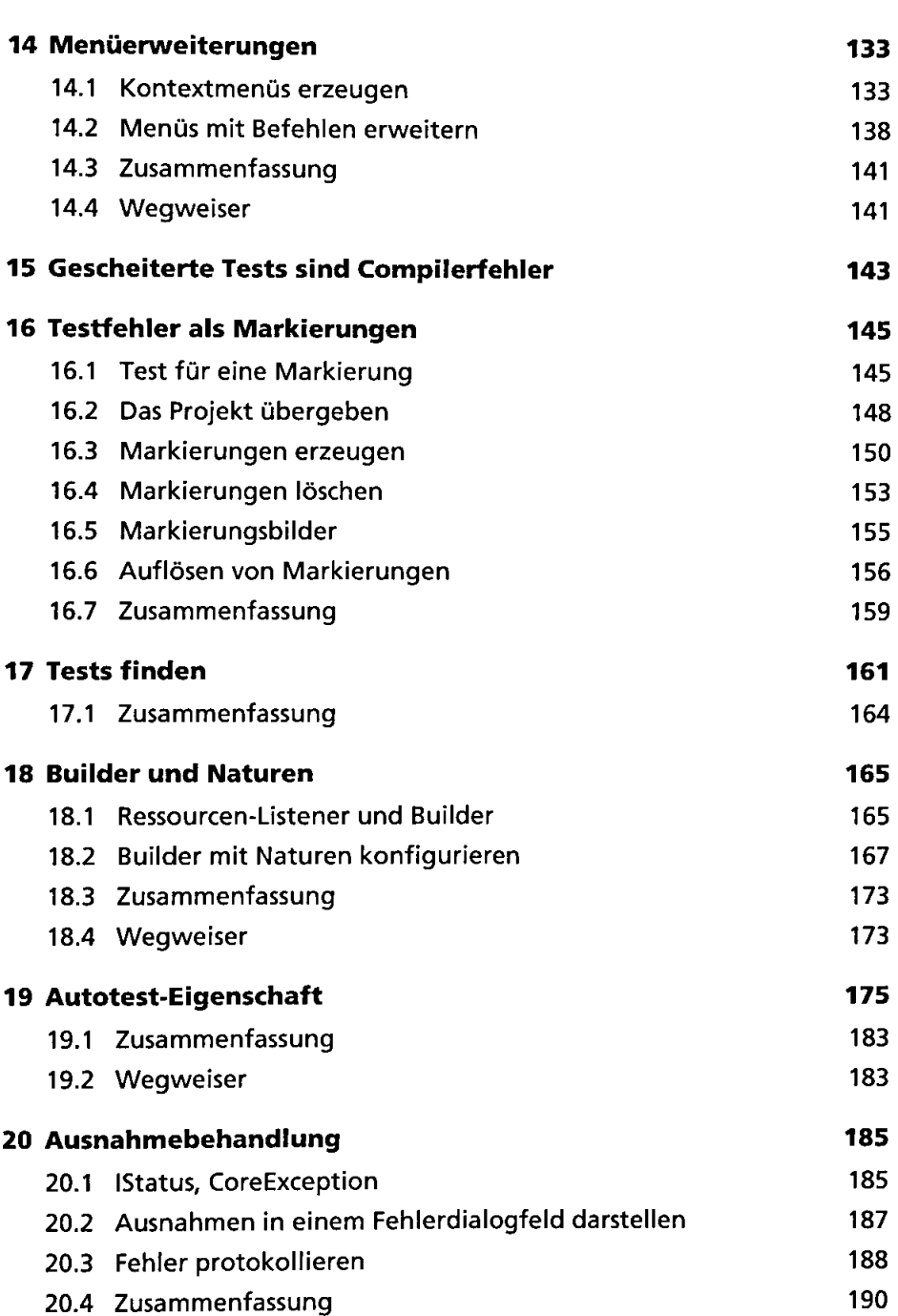

 $\bar{\mathcal{A}}$ 

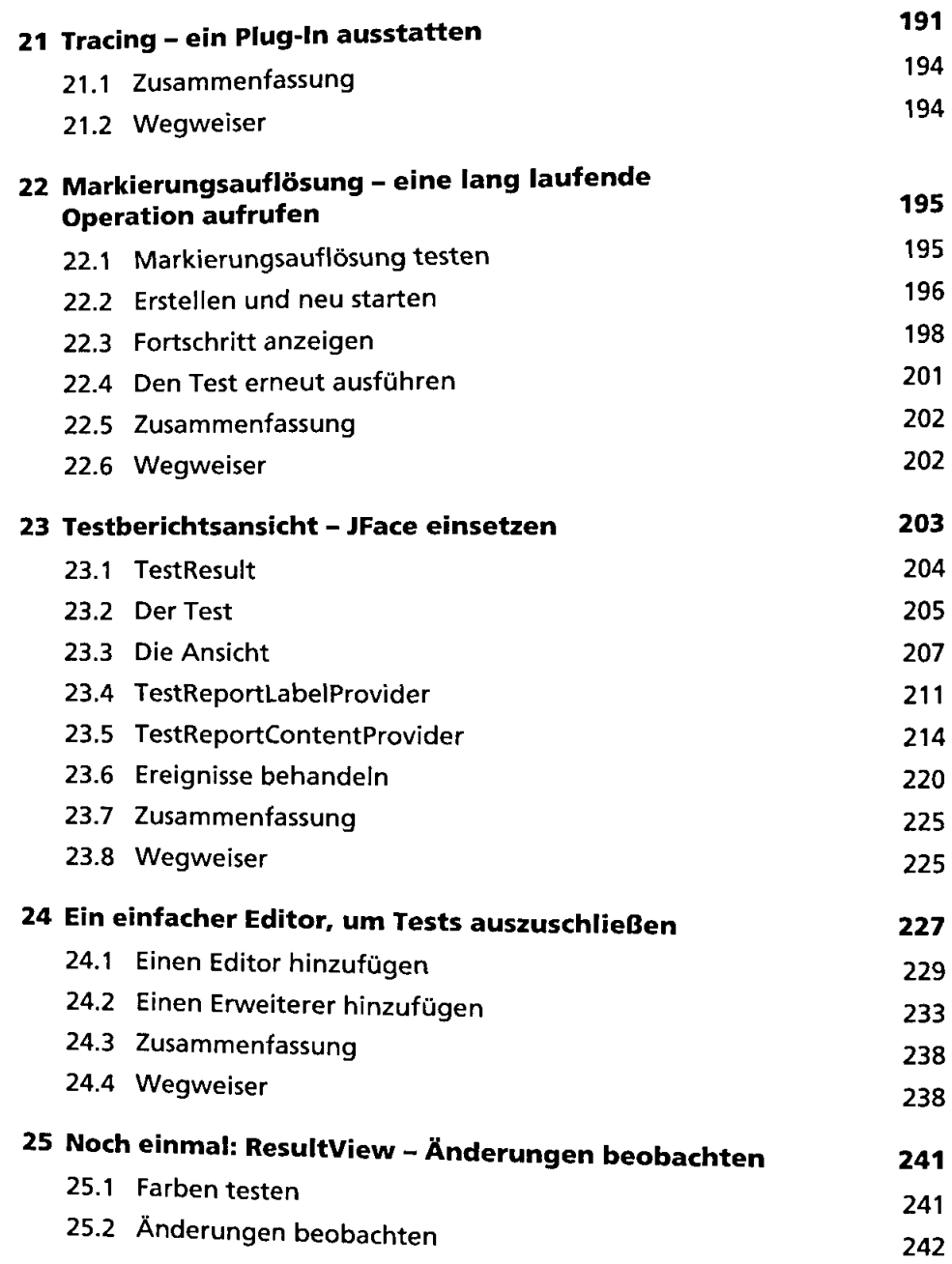

*10*   $\overline{a}$ 

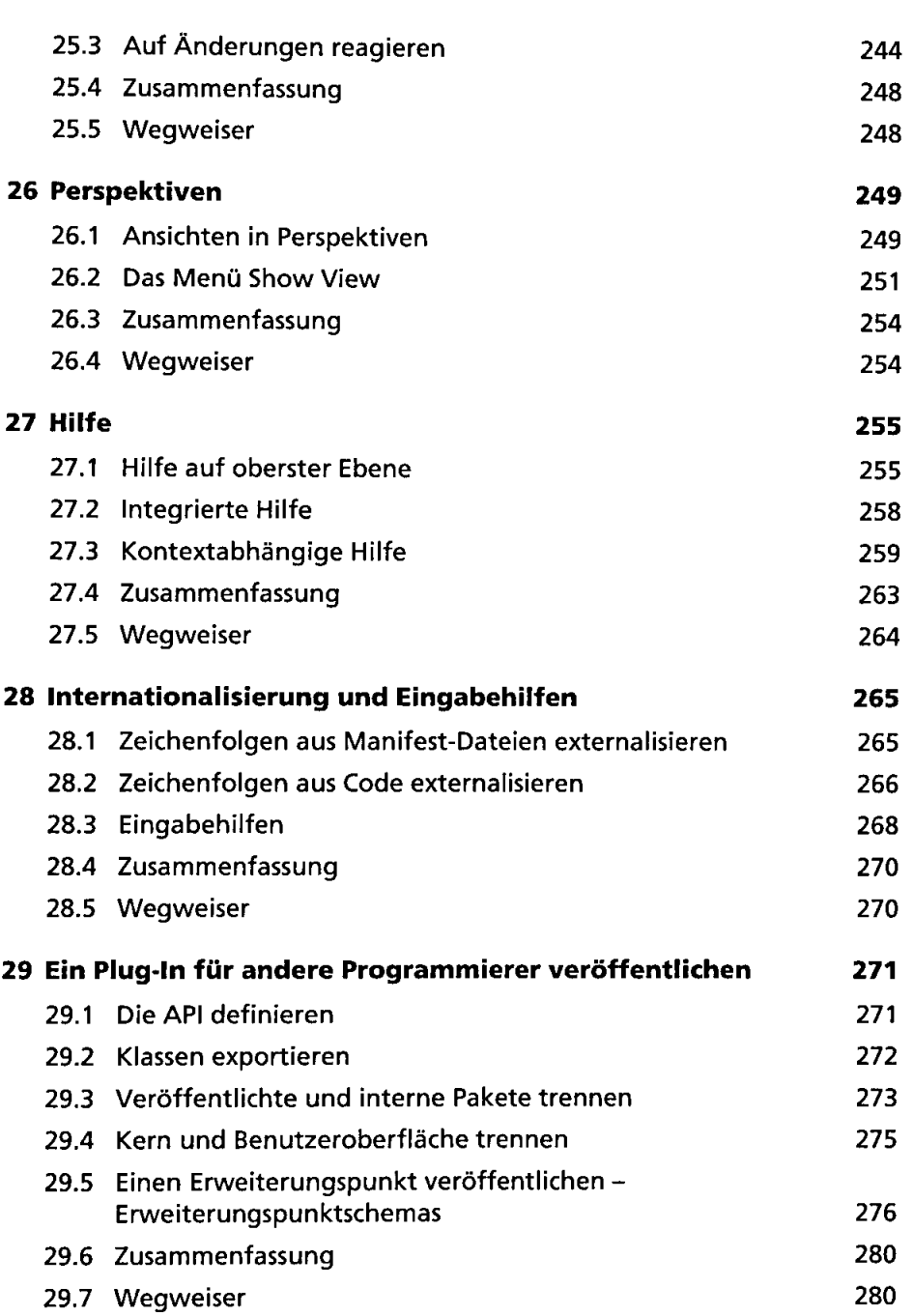

Ŋ

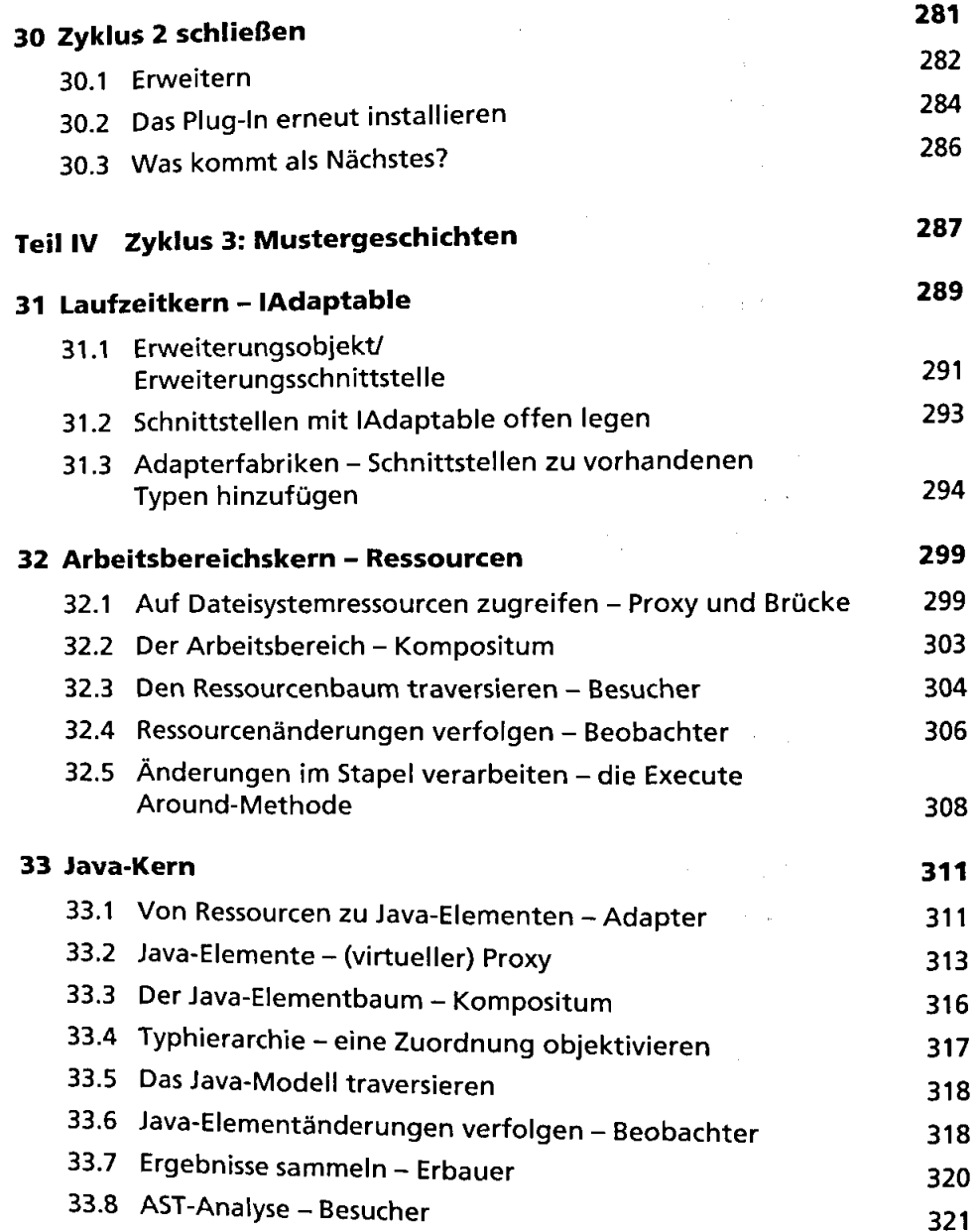

*12* 

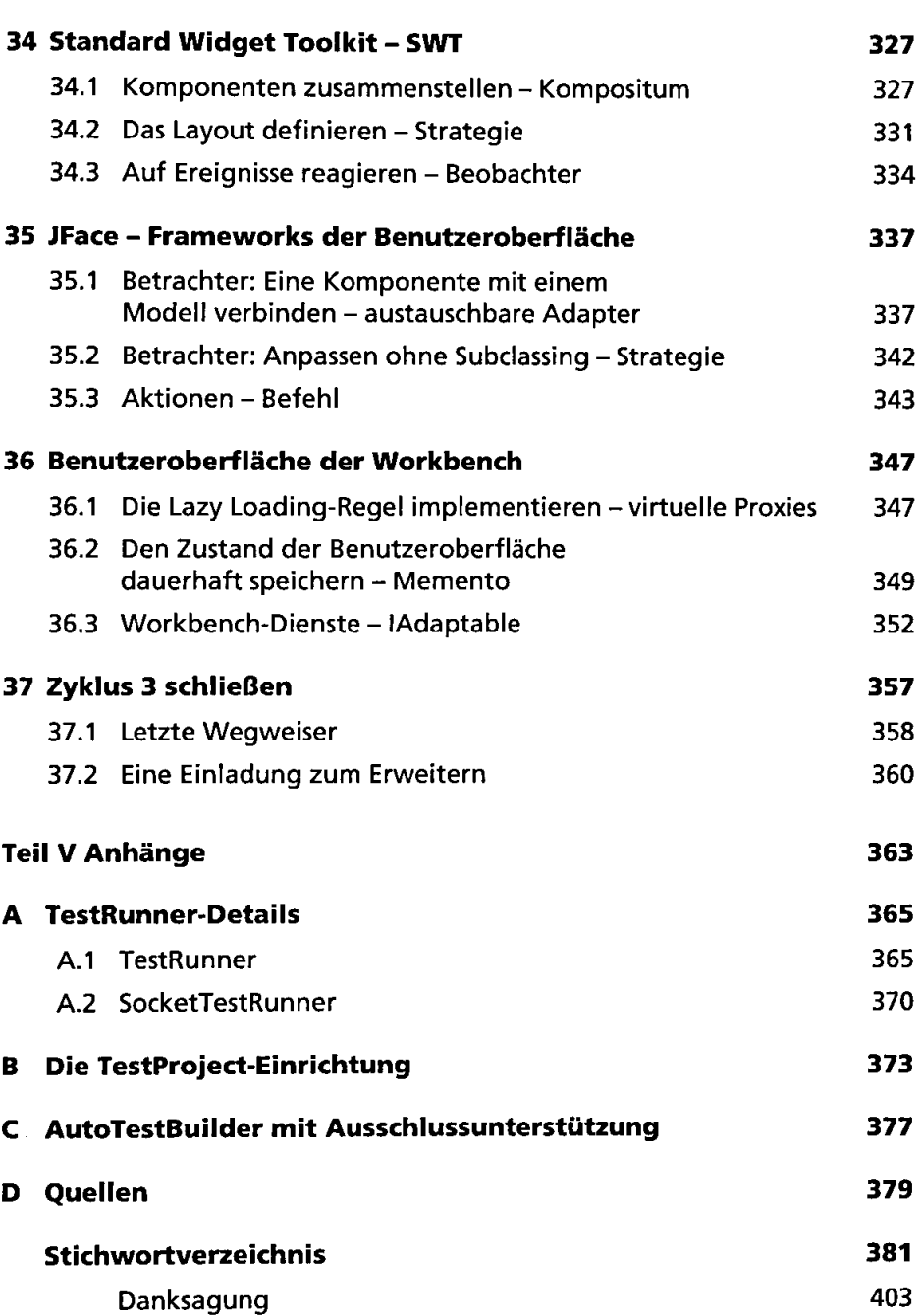